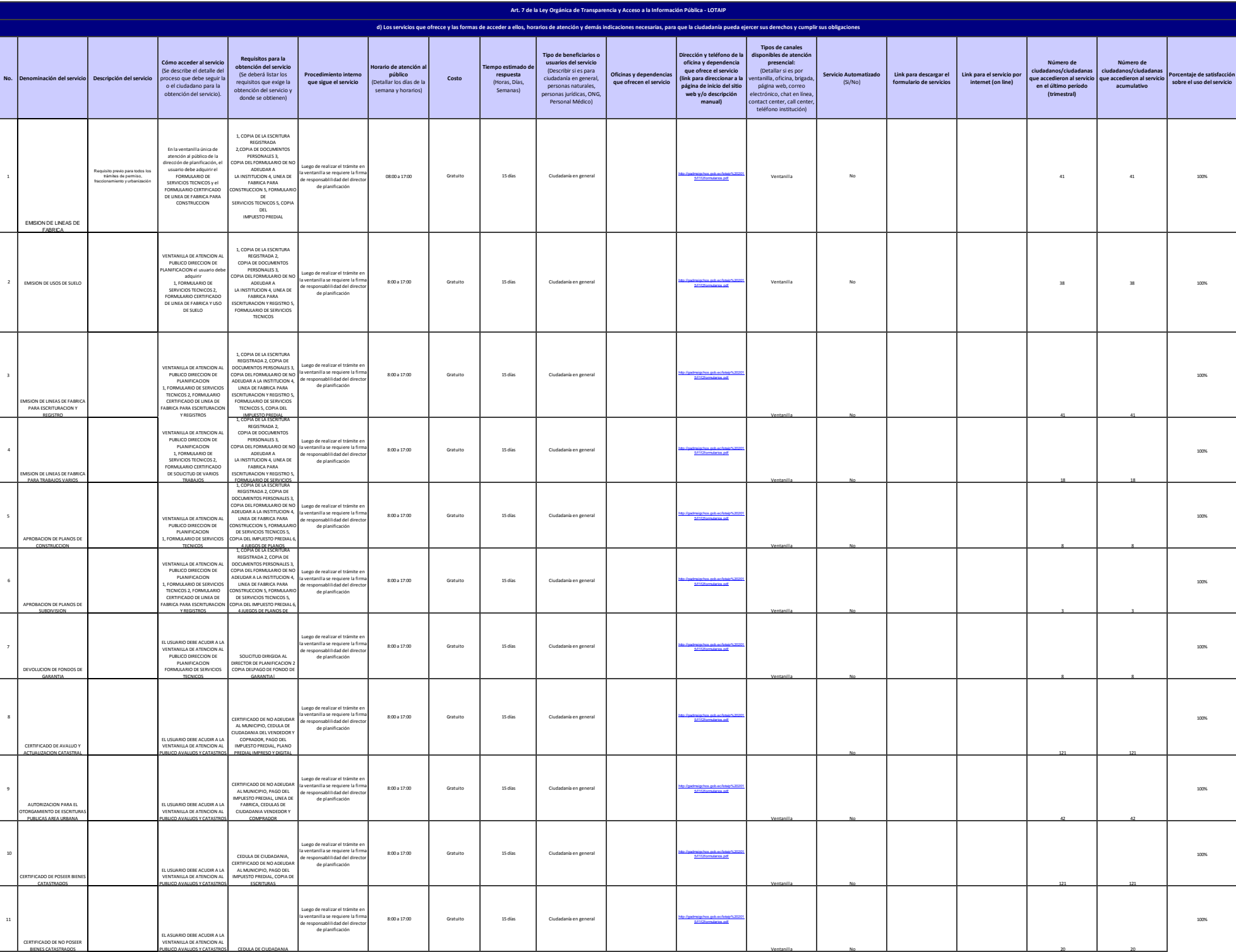

Ventanilla No 20 20

logotipo institucional imagen jpg

PUBLICO AVALUOS Y CATASTROS CEDULA DE CIUDADANIA

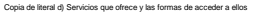

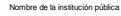

 $2$  de  $2\,$ 

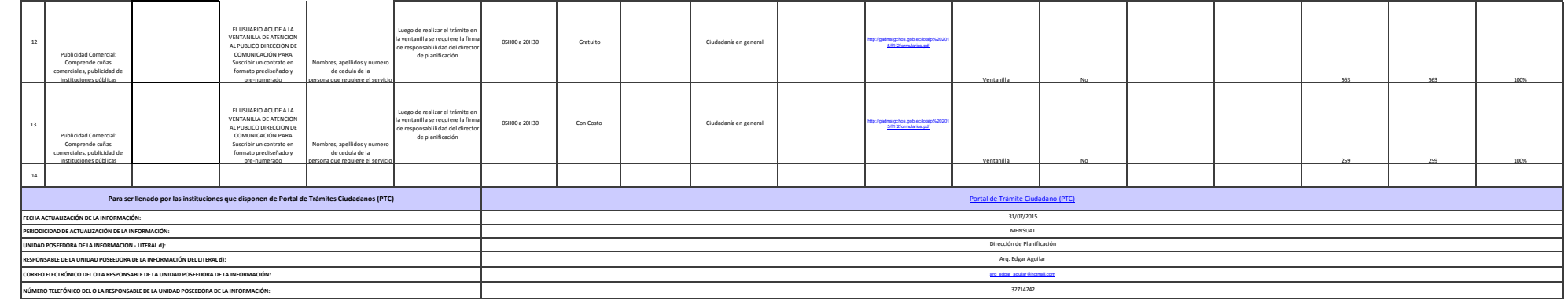

logotipo institucional imagen ipg